## *Slow Control Status*

Mikihiko Nakao (KEK)mikihiko.nakao@kek.jp

*22 January 2015 7th Belle II VXD workshopPraha*

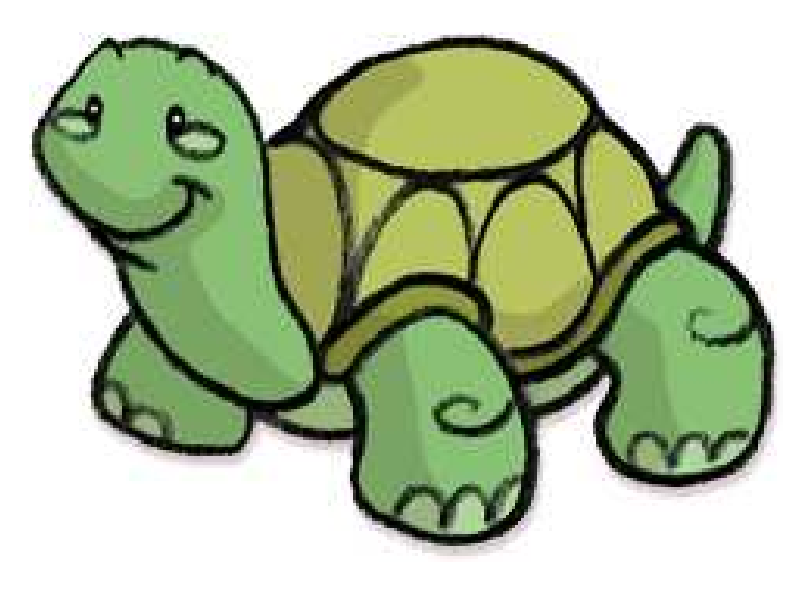

### **Purpose of this talk**

- Status of VXD slow control status was already nicely summarized by M.Ritzert
- Outline
	- NSM2/EPICS/CSS interface
	- NSM2 based control systems

## **NSM2/EPICS/CSS packages**

# **NSM** (version 1.9.41)

- tiny package (<1MB source, 4MB binaries, built in 2 seconds)
- $\mathsf{bdaq}\;\mathsf{SVN}$ , S $\mathsf{ee}\;\mathsf{https://belle2.cc.kek.jp/~twiki/bin/view/Detector/DAQ/NSM2}$
- **EPICS** (Release 3.14.12.4)
	- small package (12MB source, 132MB binaries, built in 81 seconds)
	- Official site: http://www.aps.an1.gov/epics/
- **CSS on eclipse** (cs-studio branch 3.3.x)
	- huge package (1.25GB git clone)
	- Official Site: https://github.com/ControlSystemStudio/cs-studio.git
	- on top of eclipse 3.7.2 + delta-pack 3.7.2 (binaries)
	- **P** plugins / patches by M.Ritzert / T.Roeder

#### **CSS standalone application**

script provided by M.Ritzert, even bigger? (3GB in total)

## **Running NSM2/EPICS/CSS at KEK**

- Setting up NSM2 and EPICS is easy (single "make" command), setting up CSS is more challange
- Installed on two PCs in KEK during visit of M.Ritzert/T.Roederfor Scientific Linux 6.5 (b2epics, b2stone)
- I went through the installation procedure again on my Ubuntu14.04 laptop, and now the procedure is written down athttps://belle2.cc.kek.jp/~twiki/pub/Detector/SlowControl/CSS/ [HOWTO.
ss-in-ubuntu14.04.txt](HOWTO.css-in-ubuntu14.04.txt)to be able to work even during a flight
- Still on learning curve at KEK

## **E-hut monitor with EPICS**

- Temparature / humidity monitor based on Yokogawa MW100
- Channel assignment is still temporary, but hardwired interlock and alarm are already in operation
- **EPICS IOC using modbus**
- Set up in October, running since then without break (trend during new year power shutdown is recorded in CSS Archiver)

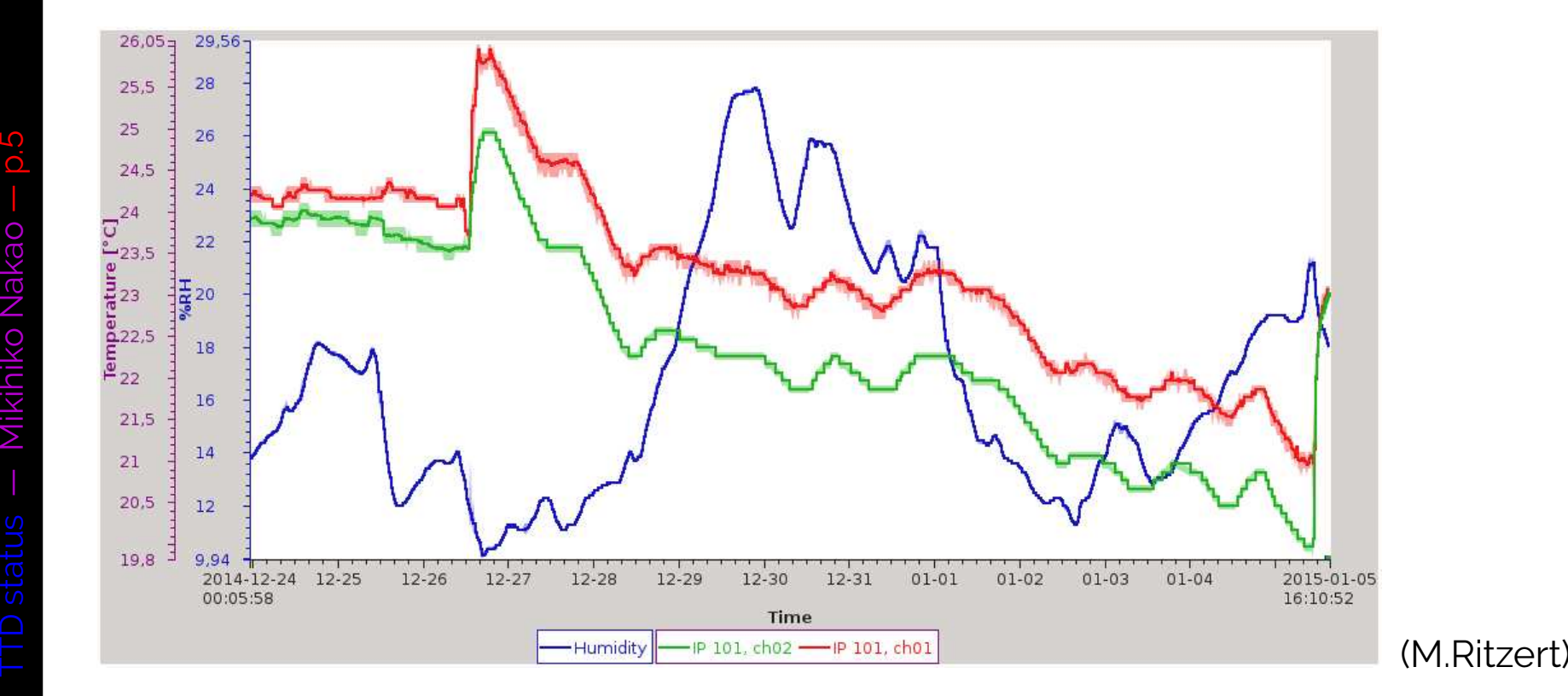

## **NSM2 plugin to CSS**

- nsm2socket: process to convert native NSM2 data into socketbased access, needed for any java or CSS application
- CSS plugin (org.csstudio.belle2.pvmanager.nsm) handles PV

nsm://STORAGE\_STATUS:storage\_status:node[1]:flowrate\_in in <sup>a</sup> same way that it access EPICS PV, for exampleepics://MW100\_1\_100:ch01

- **Homeworks** 
	- nsm2socket program to be included in NSM2 package, i.e., to makeit independent of slow control software tree in Belle II software SVN
	- there is <sup>a</sup> delay in updating NSM2 data, which can be removed
	- plugin for NSM2 request from/to CSS is yet to be established, or otherwise <sup>a</sup> CSS GUI cannot control NSM2 program

### **NSM2-EPICS communication**

- **Process to process communication does not need to go**  through CSS, but then NSM2 process and EPICS process (IOC)have to talk each other
- **O** devNSM IOC: NSM2 data and request accessible by EPICS
	- Still under working directory with example NSM data
	- $\bullet$  PV records are defined for test purpose
	- Homework: Framework and PV definitions have to be separated, and repository to be decided
- Homework: EPICS PV to be accessed by NSM2

### NSM2-based Run/Slow-control

- $\bullet$  Full data acquisition chain for unified Belle2link systems **HSLB**⇒ **COPPER** ⇒ **ROPC** ⇒ **EB1** ⇒ **HLT** (⇒ EB2) ⇒ **storage**
	- Nested run control process,
		- e.g., ECL has**2** ROPCs and each ROPC has **<sup>13</sup>** COPPERs to control
	- Established at DESY beam test, now heavily used in ECL cosmic test
- Timing distribution system (**TTD**)
- Frontend Electronics, through Belle2link or other path
- **Power supplies (EPID, KLM, CDC, ...)**

*All pieces are getting ready if we reside in the NSM2 world,* although some nice features are missing such as CSS Archiver...

## **Run control for ECL cosmic ray test**

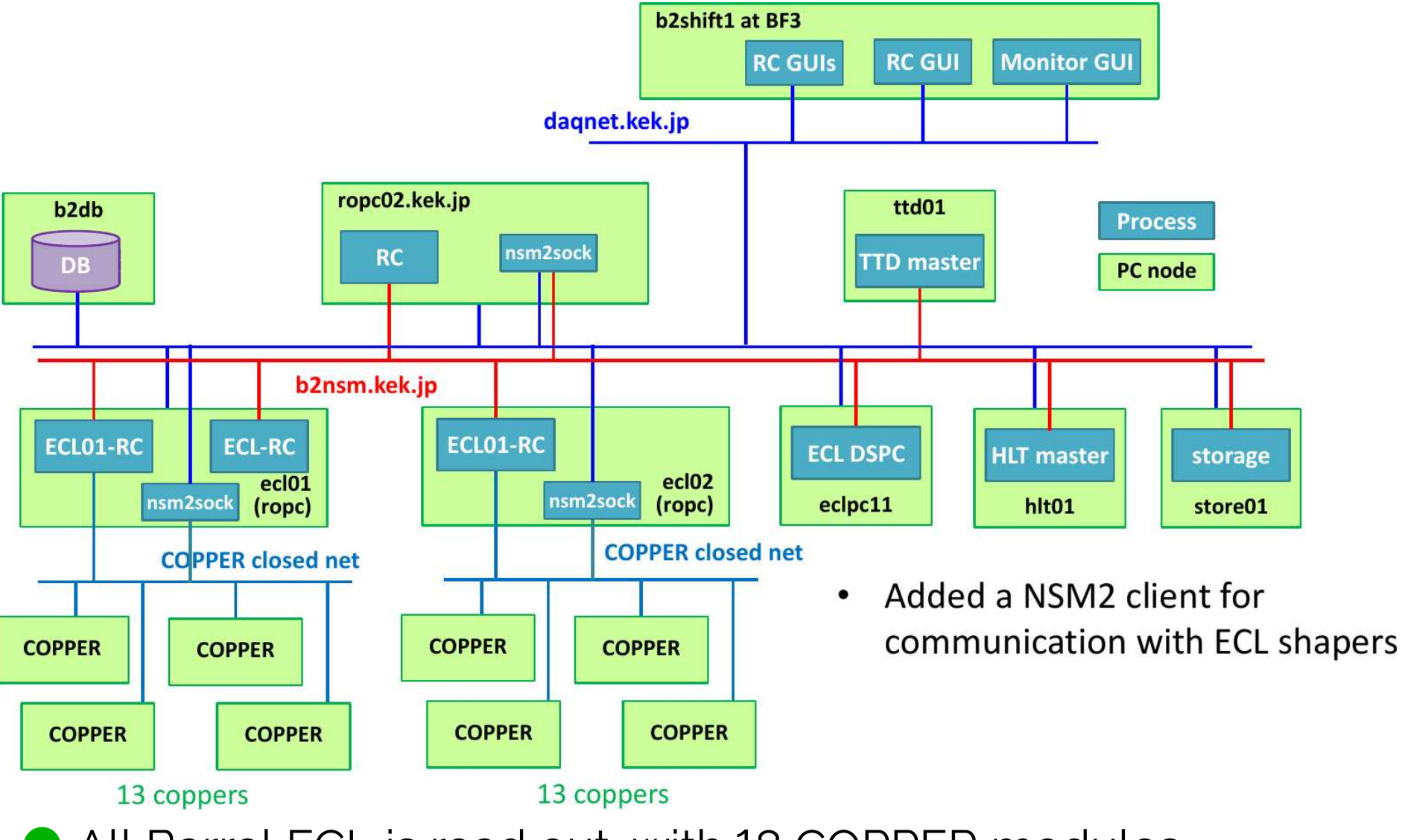

All Barrel ECL is read out, with 18 COPPER modules

 $\overline{O}$ 

## **Screen shot**

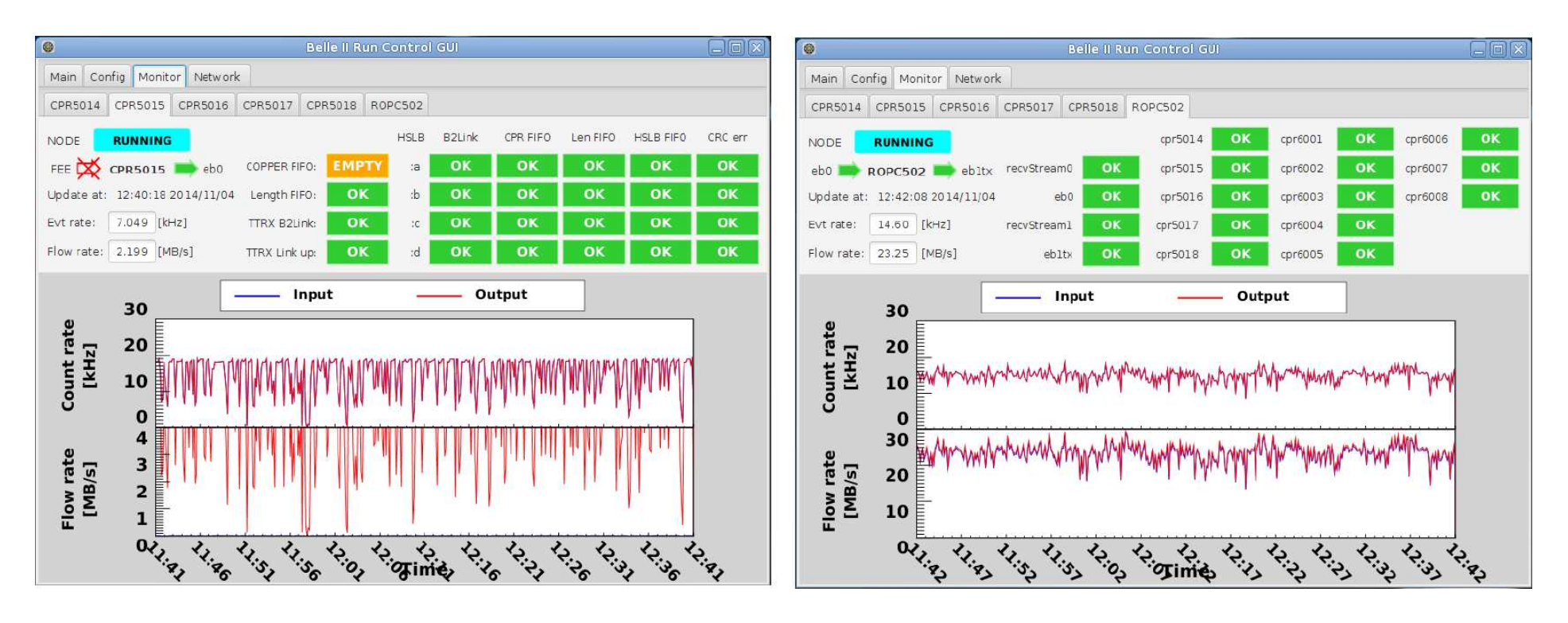

- This GUI is based on Java-8
- Plan is to switch to CSS, after developing the CSS plugin for NSM2 request

## **TTD control**

- ∼**600** FEEs, ∼**200** COPPERs, ∼**140** FTSW has to be controlled
- Partitioned operation (e.g., ECL and KLM running separately)
- Error location has to be identified
- FEE FPGA programming through JTAG over b2tt

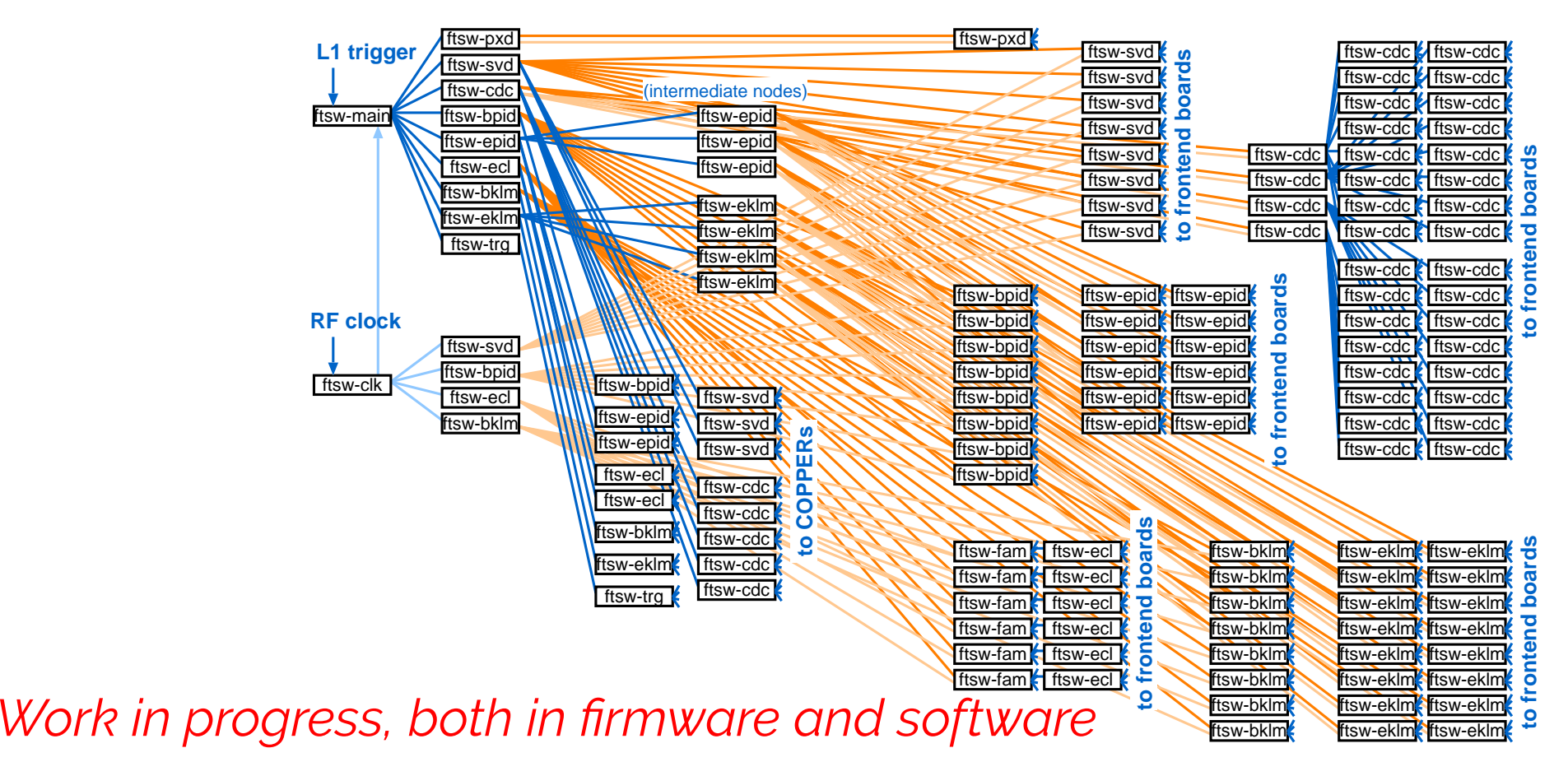

## **Configuration**

- ECL configuration: shaper/ADC via Ethernet
	- Which shapers to be used
	- Readout mode / threshold setting
- $\bullet$  KLM configuration
	- Belle2link to download <mark>millions</mark> of parameters
	- Belle2link stream mode for most of them as it is too many to bemapped on register address space
	- Database and handling scheme is under discussion now

## **PS control**

- PS hardwarecontrolled via Ethernet
- Setting voltagesand V/I limits
- Monitor V/I
- Implemented for EPID
- Test started forKLM and CDC
- curses based CUI, too

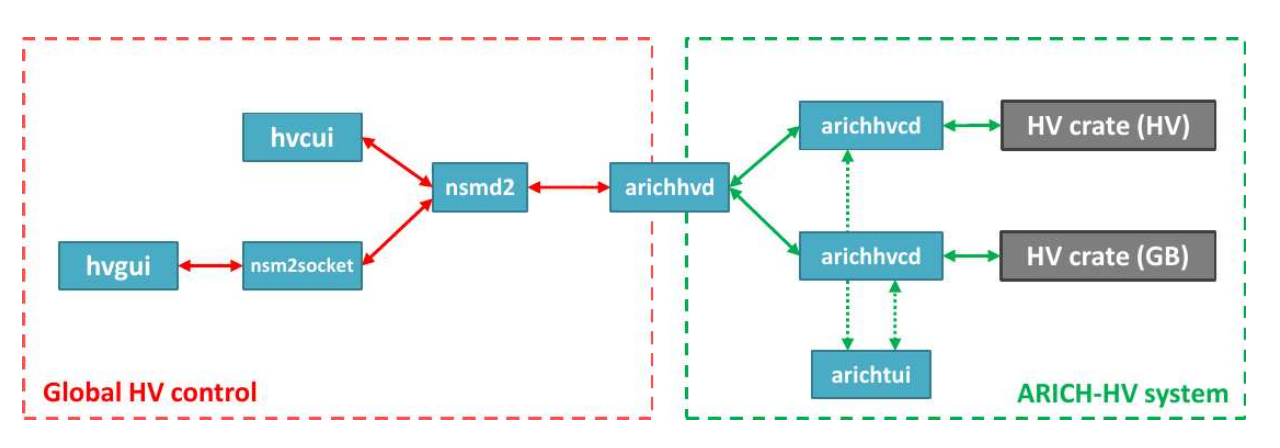

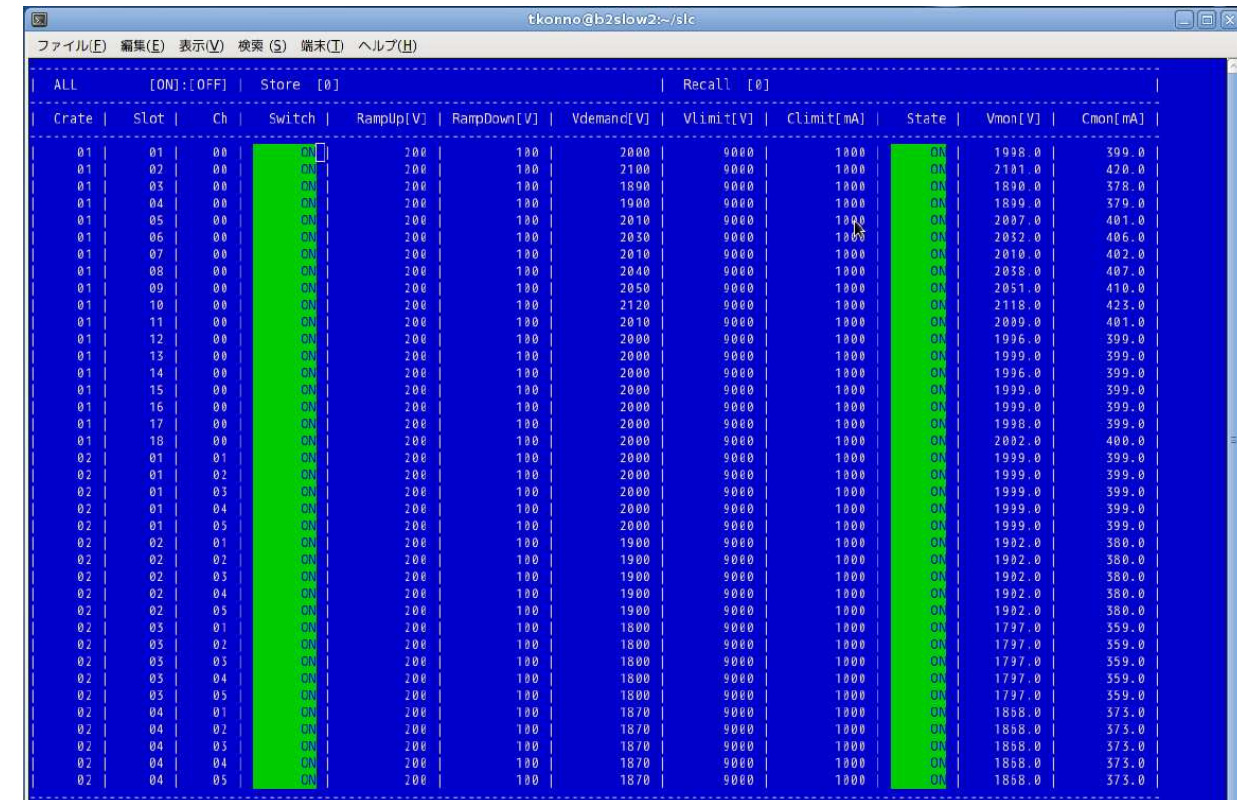

### **Summary**

- **NSM2/EPICS/CSS are now used in KEK on regular basis**
- NSM2 based run control chain is now established
- $\bullet$  We are now making a new step for the CSS unification, but only after Feb. B2GM
	- A few more development steps is needed to use CSS in theNSM2 based control system
	- Not much before Feb B2GM (too soon), next target is MarchDAQ WS

# More general slides...

## Glossary

#### **Slow control**

- (in <sup>a</sup> wide sense) everything listed below
- (in <sup>a</sup> narrow sense) everything other than run control
- (in <sup>a</sup> narrowest sense) everything other than run/PS controlwhich do not change states during regular run period

#### **Run control**

- (in <sup>a</sup> wide sense) to control systems that are involved in data-taking
- (in a narrow sense) to control systems that are involved in data flow and changes the action when data taking starts

#### **Power Supply (PS) control**

power supplies that changes the states upon beam condition

## **CSS unifies the control systems**

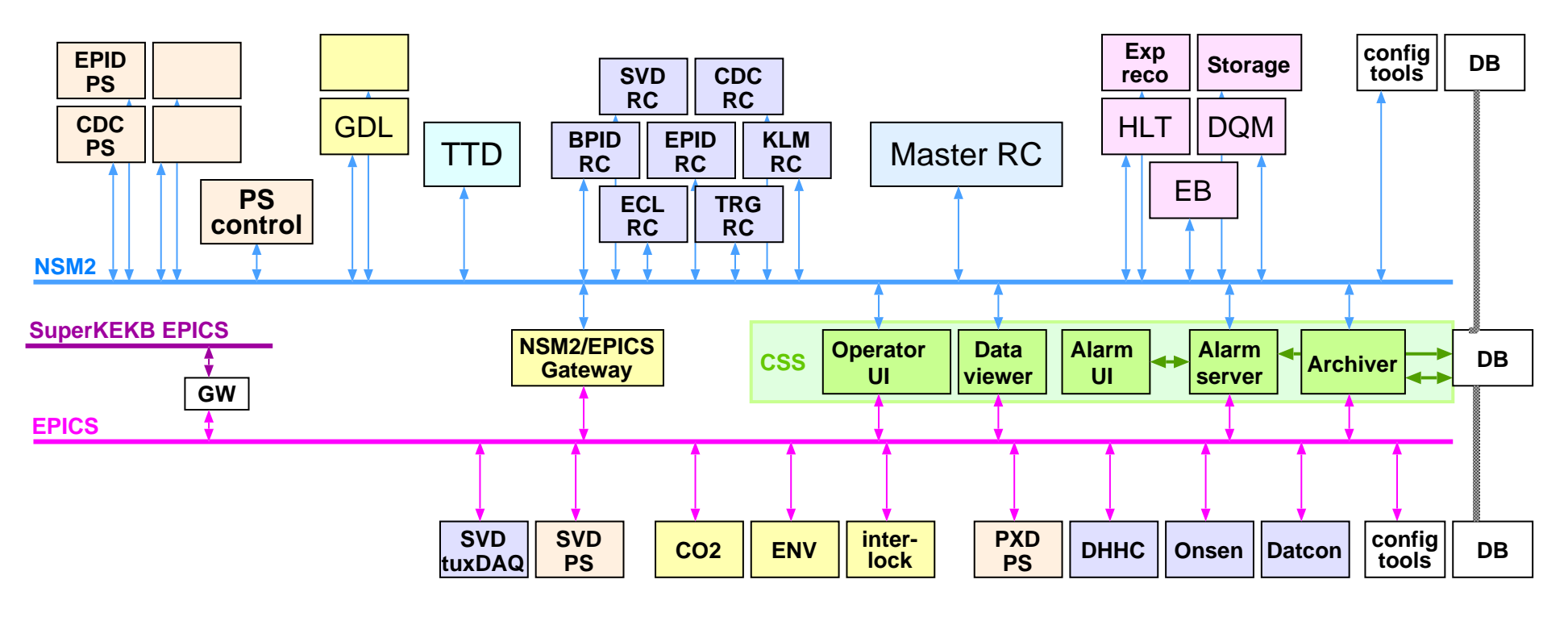

#### **WANTED**

- plugin to read NSM2 data by CSS
- plugin to send NSM2 request from CSS
- IOC to provide NSM2 data/requests to EPICS
- IOC to provide EPICS data/requests to NSM2

## Unification of operation (state transition)

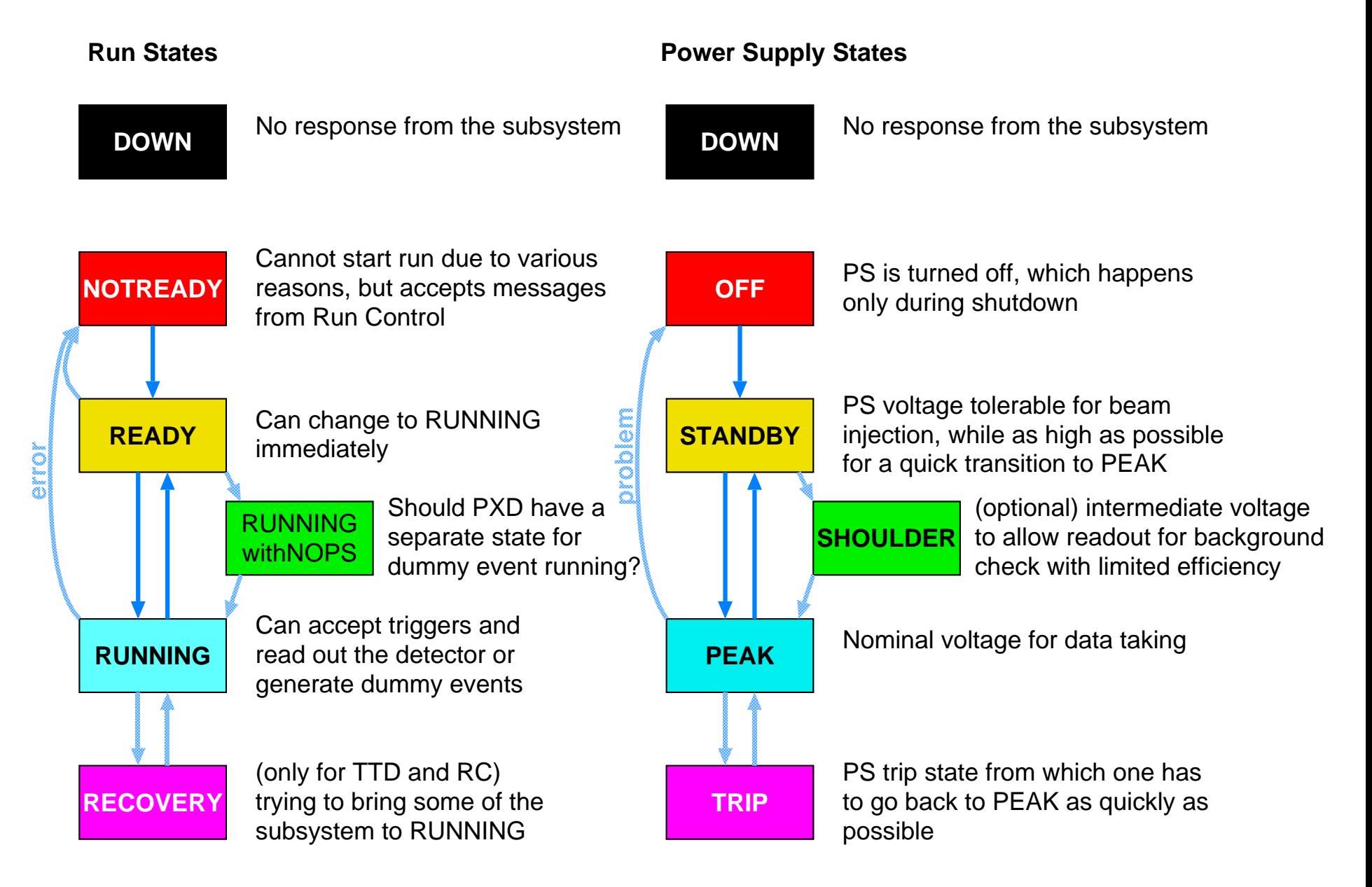

## **Run Control Tree**

- **Single master** centralization of all actions taken during the run
- Run control and Power Supply (PS) control are the main players, othersare more passive components
- Function-based partitioning Data taking systems and Power Supplysystems are independent

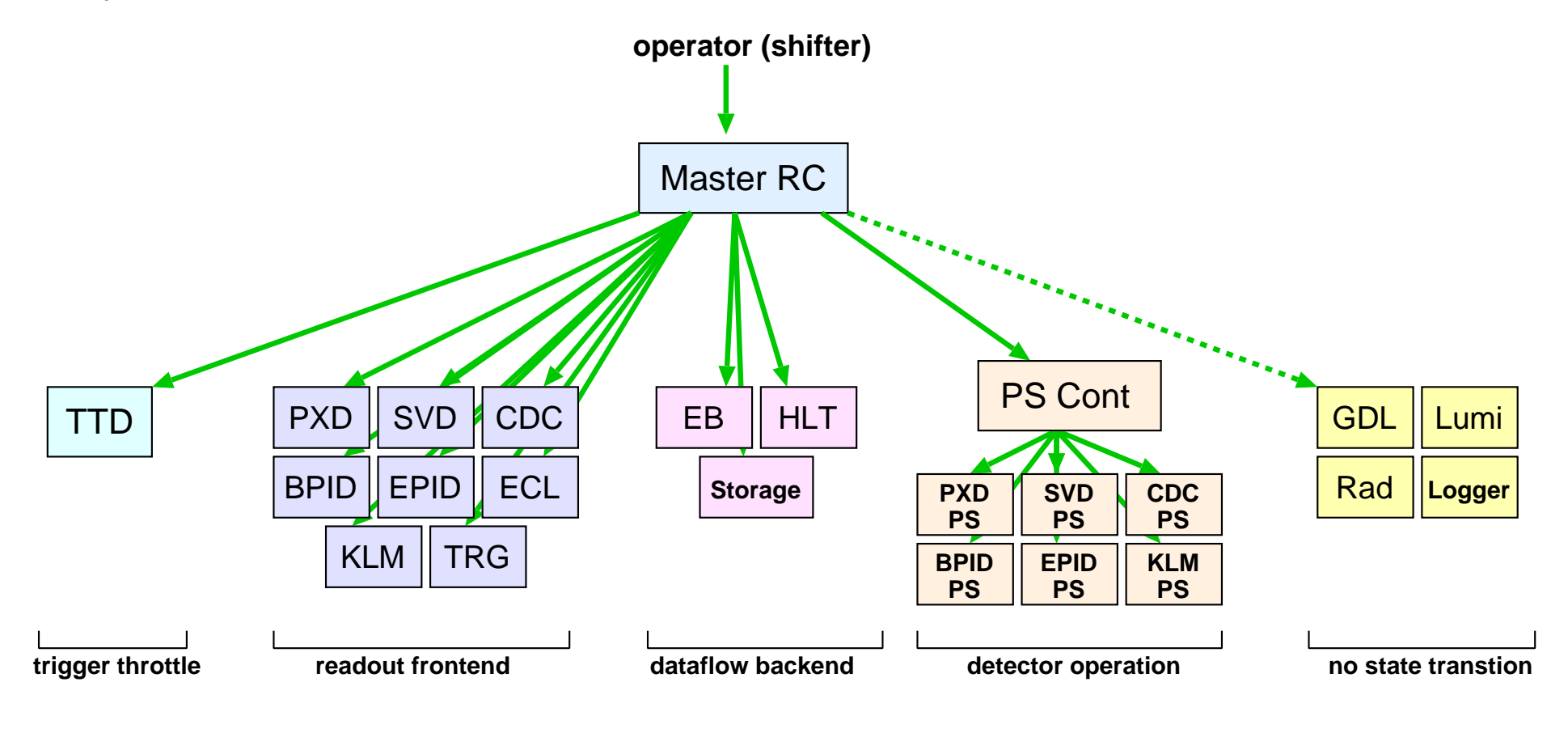